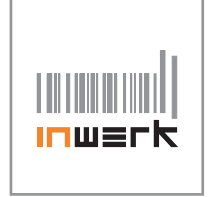

Imperio<sup>®</sup> Lift Memory-Handschalter

## **Montage- und Bedienungsanleitung**

**b** Diese Anleitung enthält wichtige Informationen zur Inbetriebnahme **ich auch Montage möglichst weit rechts oder links außen unter der Tischplatte !!** Diese Anleitung enthält wichtige Informationen zur Inbetriebnahme

## **BEDIENUNG**

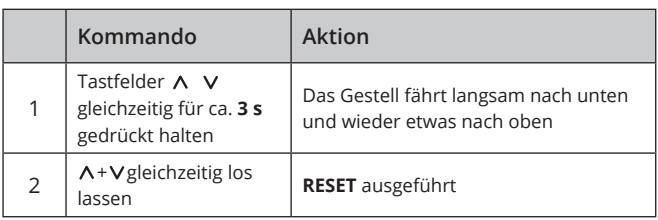

Direkt nach der Montage und immer nach einem Teile-Tausch **i**

2.  $\sim$  3.

#### **3. Anzeige im Display mit gemessener Tisch höhe abgleichen**

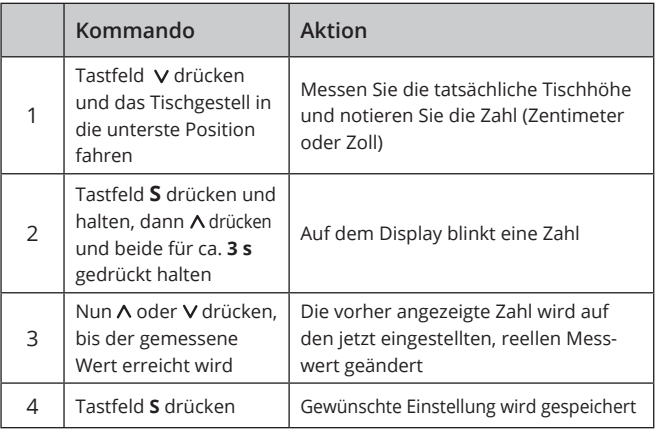

# **MONTAGE**

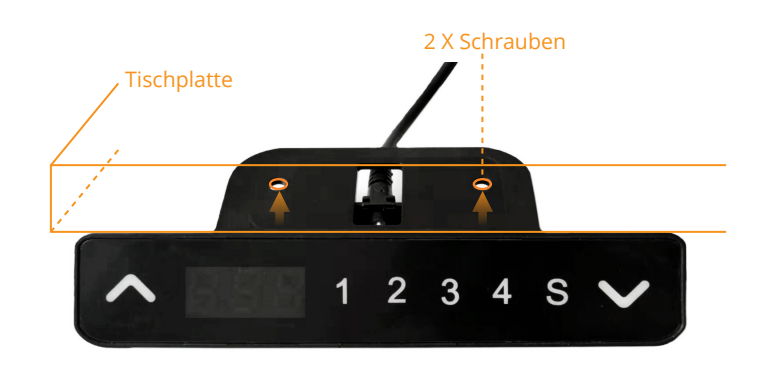

1.

### **1. RESET 2. Displayanzeige Maßeinheit**

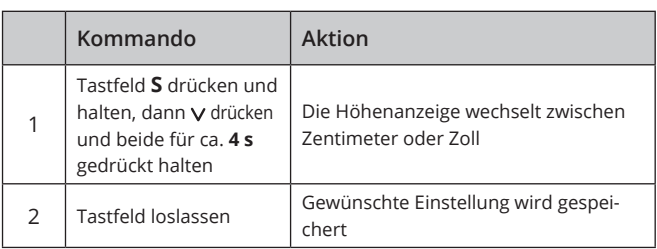

#### **4. Up / Down**

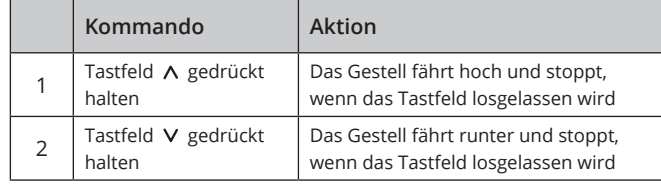

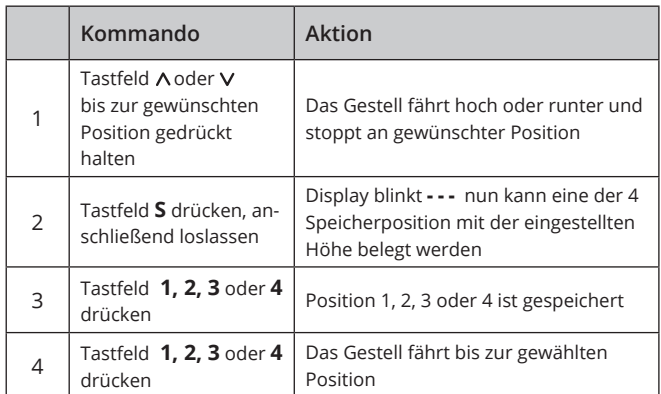

6.

### **7. Container - Stopp einstellen - Limit nach unten**

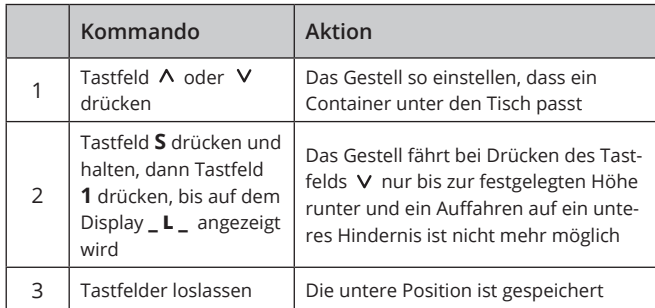

Bereits eingestellte Speicherpositionen, die unterhalb der jetzt **i i**festgelegten Höhe (unteres Limit) liegen, gehen verloren

**9. Container- und Fenster-Stopp deaktivieren**

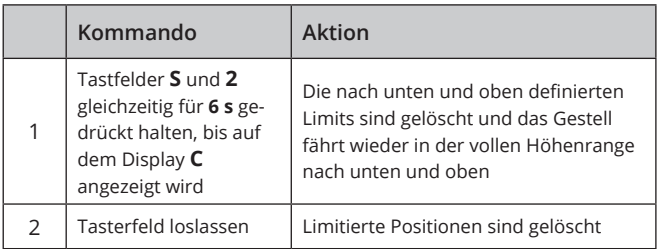

#### **5. Speicherpositionen einstellen 6. Empfindlichkeit des Lageerkennungssensors einstellen**

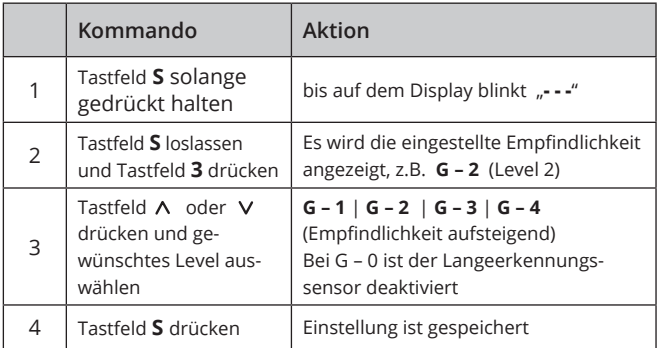

**8. Fenster - Stopp einstellen - Limit nach oben**

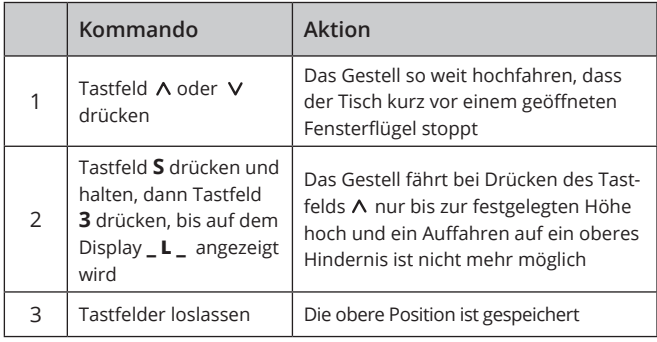

Bereits eingestellte Speicherpositionen, die oberhalb der jetzt festgelegten Höhe (oberes Limit) liegen, gehen verloren

7.

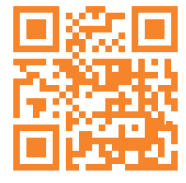

**Wir helfen Ihnen gerne weiter!** Senden Sie uns einfach eine E-Mail an service@inwerk.de Telefonisch erreichen Sie uns unter: +49 2159 69640-0

8.